دوره **شیرپوینت سرور 3102 برای مالکان سایت یا کاربر حرفه ای**، برای مالکان سایت، ادمین های مجموعه سایت و ادمین های شیرپوینت سرور که الزم است در مورد چگونگی مدیریت تعامالت تیمی، مدیریت اسناد و ویژگی های اجتماعی شیرپوینت 3102 بدانند، طراحی شده است. در این دوره از نمونه های عملی تعریف شده یک مجموعه سایت روی یک سرور یا ماشین مجازی استفاده خواهیم کرد**.**

## **مدت دوره: 61 ساعت**

**مخاطبان دوره:** ۔<br>مالکان سایت شیرپوینت ادمین های مجموعه سایت شیرپوینت توسعه دهندگان و ادمین های شیرپوینت

**پیش نیازها: شیرپوینت برای کاربر نهایی**

**سامیکس**

 $\mathcal{Y}$  Have Room Mc for Andrew Country **126 88 77 16 47 126 88 77 16 47**

**www.samix.ir**

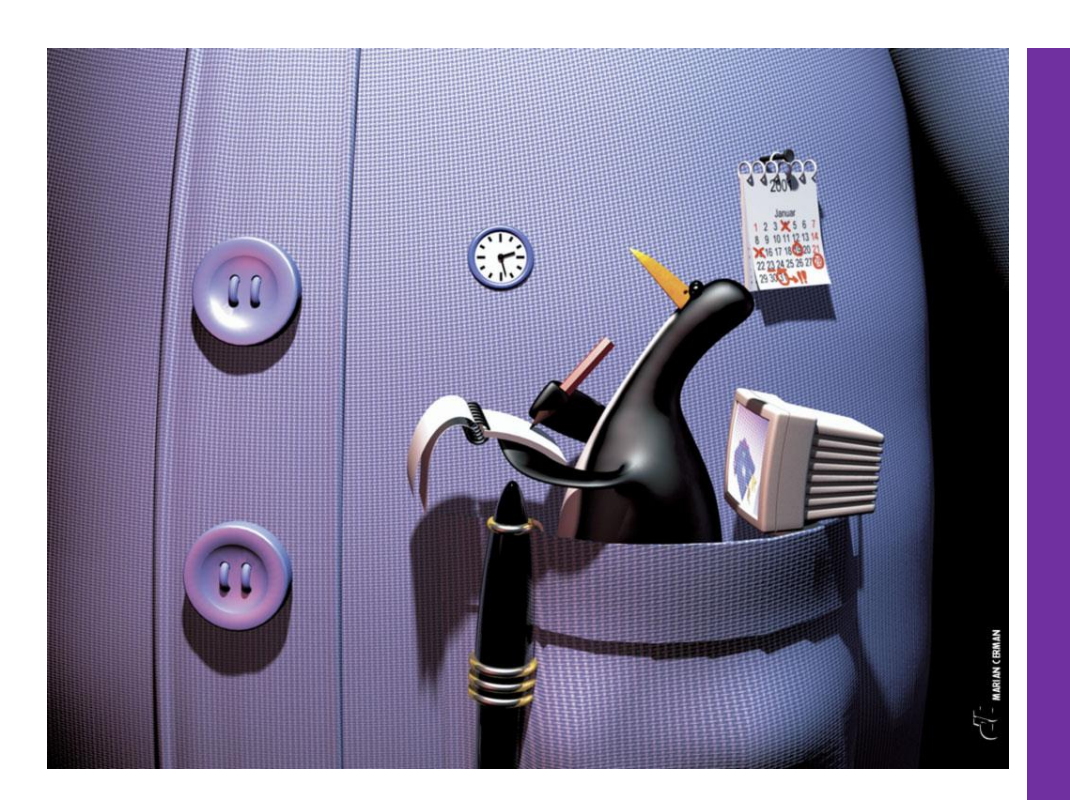

**معرفی دوره** شير يوينٽ 7017 -SHAREPOINT 2013-برای مالکان سایت یا کاربر حرفه ای

**شرکت کنندگان در پایان این دوره می توانند:**

- سایت ها و مجموعه سایت ها را مدیریت نمایند
- کاربران و گروه ها را اضافه کرده و امنیت سایت، لیست، پوشه و آیتم را مدیریت نمایند
	- وب پارت ها را اضافه کرده و پیکره بندی نمایند.
- گزینه های مربوط به ظاهر سایت شامل قالب سایت، عنوان، شرح و آیکون ها را پیکره بندی نمایند.
	- راهبری سایت را پیکره بندی نمایند.
	- گزارش های فعالیت سایت را مشاهده نمایند
	- لیست ها و کتابخانه ها را سفارشی سازی نمایند.
		- با ستون سایت و انواع محتوای سایت کار کنند.
	- تحویل گرفتن/تحویل دادن اسناد، تائید و نسخه گذاری محتوا را پیکره بندی نمایند.
		- صفحات و صفحات وب پارت را ایجاد کرده و ویرایش نمایند.

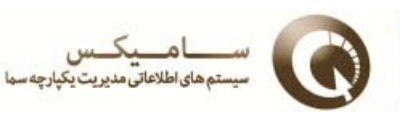

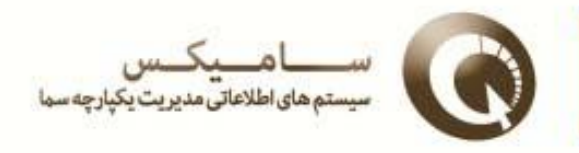

## **سرفصل های دوره**

## **ماژول:6 نقش مالک سایت**

این ماژول مقدمه ای بر موضوع دوره ارائه می دهد، ترمینولوژی شیرپوینت را معرفی کرده و مسیر دوره را ارائه می دهد. **در پایان این ماژول، شرکت کنندگان می توانند :**

- دریابند که چه کسی می تواند چه کاری را در مدیریت شیرپوینت انجام دهد
	- وارد صفحات مدیریتی مجموعه سایت، سایت، صفحه و لیست شوند.

# **ماژول:2 کاربران، گروه ها و مجوزها**

این ماژول بخش مدیریت کاربران شیرپوینت و امنیت کاربران را پوشش خواهد داد.

**پس از اتمام این ماژول شرکت کنندگان می توانند:**

- امنیت شیرپوینت را با استفاده از بهترین تجارب ارائه شده مدیریت نمایند
	- کاربران و گروه های جدید را اضافه نمایند
		- سطوح مجوز سفارشی ایجاد کنند.
			- با مخاطبین کار کنند.

#### **ماژول :6 ویژگی ها** Feature**ها در سایت و مجموعه سایت**

این ماژول استفاده از ویژگی های شیرپوینت SharePoint Features را برای اضافه یا حذف قابلیت ها پوشش می دهد. **در پایان این ماژول، شرکت کنندگان می توانند:**

- هدف Featureها را تعریف کنند
- Featureها را فعال یا غیرفعال نمایند

#### **ماژول:7 مدیریت صفحات و سایت ها**

این ماژول مبحث ایجاد و مدیریت صفحات و سایت های شیرپوینتی را پوشش می دهد.

#### **در پایان این ماژول این ماژول، شرکت کنندگان می توانند:**

- زیرسایت هایی با استفاده از الگوها ایجاد کنند
- گزینه های راهبری سایت را پیکره بندی نمایند
	- صفحات را ایجاد و مدیریت نمایند
- صفحات وب پارت ایجاد کرده و وب پارت ها را مدیریت نمایند

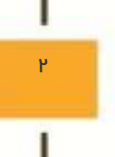

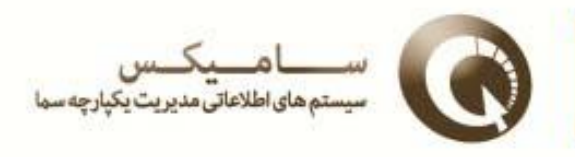

۳

### **ماژول 5: کار با لیست ها و کتابخانه ها**

این ماژول مباحث مربوط به استفاده از لیست ها و کتابخانه های شیرپوینت را پوشش می دهد.

**در پایان این ماژول، شرکت کنندگان می توانند:**

- لیست و کتابخانه ایجاد کرده و سفارشی سازی نمایند
- اسناد را در Office Microsoft و یا با Apps Web Office باز کرده و ویرایش نمایند.
	- اسناد تحویل گرفته شده را مدیریت نمایند.
	- آیتم ها را از سطل بازیافت، بازیابی نمایند.
		- با نسخه گذاری اسناد کار کنند
	- نماهایی همچون نماهای دسته بندی شده بر اساس فراداده ها و نماهای تقویم ایجاد کنند.

#### **ماژول:1 مدیریت اسناد**

این ماژول به توضیح ویژگی مدیریت اسناد در کتابخانه ها می پردازد.

**در پایان این ماژول، شرکت کنندگان می توانند:**

- سیاست هایی برای نگهداری و ممیزی یک لیست یا نوع محتوا ایجاد نمایند.
- ستون های سایت، انواع محتوا و مجموعه های سند ایجاد کرده و استفاده نمایند.
- از ویژگی های نسخه گذاری، تحویل گرفتن/ تحویل دادن و تائید محتوا استفاده نمایند.

#### **ماژول:4 گردش کارهای شیرپوینت**

این ماژول مقدمه ای بر ویژگی گردش کار در شیرپوینت 3102 ارائه می دهد.

**در پایان این ماژول، شرکت کنندگان می توانند:**

- شناسایی تفاوت ها بین گردش کاری های شیرپوینت و گردش کاری های قابل ایجاد توسط شیرپوینت دیزاینر و ویژوآل استدیو
	- پیکره بندی و استفاده از گردش کار تائید شیرپوینت

#### **ماژول:8 نظارت بر فعالیت های شیرپوینت**

این ماژول به مبحث استفاده از گزارش های فعالیت شیرپوینت می پردازد

#### **در پایان این ماژول، شرکت کنندگان می توانند:**

از گزارش های سایت و مجموعه سایت استفاده کنند.

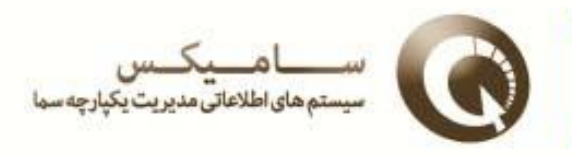

4

# **ماژول:9 Appهای شیرپوینت )اختیاری(**

این ماژول مروری می کند بر Appها در شیرپوینت 3102 **در پایان این ماژول، شرکت کنندگان می توانند:**

- انواع مختلف appهای شیرپوینتی را تشخیص دهند.
- Store App را باز کرده و یک App اضافه کنند.

## **ماژول:61 سایت انجمن شیرپوینت )اختیاری(**

این ماژول به مبحث استفاده از سایت های انجمن در شیرپوینت 3102 می پردازد

**در پایان این ماژول، شرکت کنندگان می توانند:**

- با دیگر کاربران شیرپوینت از طریق فروم های گفتگو تعامل نمایند.
	- به پست ها رتبه بدهند و امتیاز مشارکت به دست آورند.